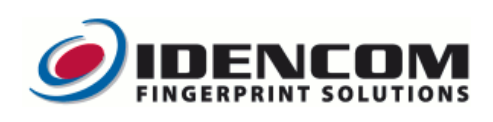

## **BioKey Klawiatura Premium Plus alarm Instrukcja Obsługi**

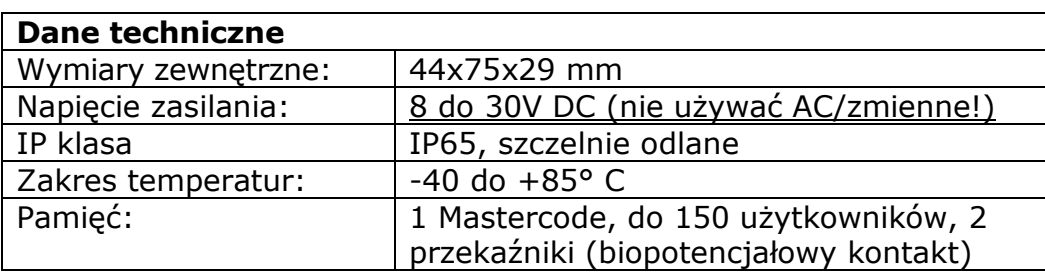

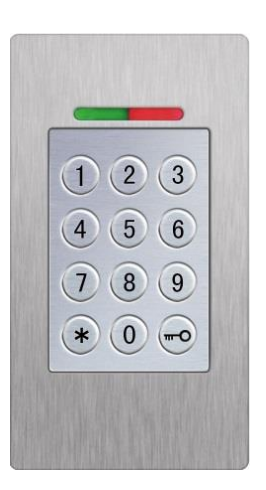

## **Przegląd funkcji:**

 $*$  = potwierdzenie wprowadzenia danych,  $\mathbb{F}^{\bullet}$  = otwieranie drzwi

## **Ważne uwagi:**

- 1. W stanie ustawienia fabrycznego wszystkie LED lampki min. czerwona i zielona świecą nieprzerwanie. W klawiaturze z opcja alarmu: niebieska lampka LED ON=alarm aktywny, niebieska lampka LED out=alarm rozbrojony
- 2. Niektóre kombinacje Mastercode z powodu bezpieczeństwa nie są możliwe np. 8888, 12345 lub 4321. Mastercode: 4-6 cyfrowy (Mastercode = Kod użytkownika)
- 3. Przy prawidłowym zakodowaniu czerwona i zielona lampki LED zapalają się 2 razy. Przy Timeout zapala się czerwona lampka LED na 3 sek.
- 4. Blokada: jeśli 5x pod rząd jest wprowadzony błędny Mastercode urządzenie zostaje zablokowane i uniemożliwia nieupoważnionym osobom dostęp. Migająca czerwona lampka LED sygnalizuje, że urządzenie jest zablokowane. Tryb zablokowania jest czasowo ograniczony. Po kolejnych 5-ciu błędnych próbach blokada się przedłuża. Interwały blokady: 1 min, 5 min, 30 min, 1 godz. a następnie blokada całkowita. W celu usunięcia blokady: Kod użytkownika

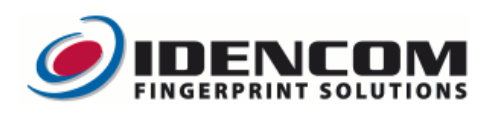

## **Przegląd funkcji:**

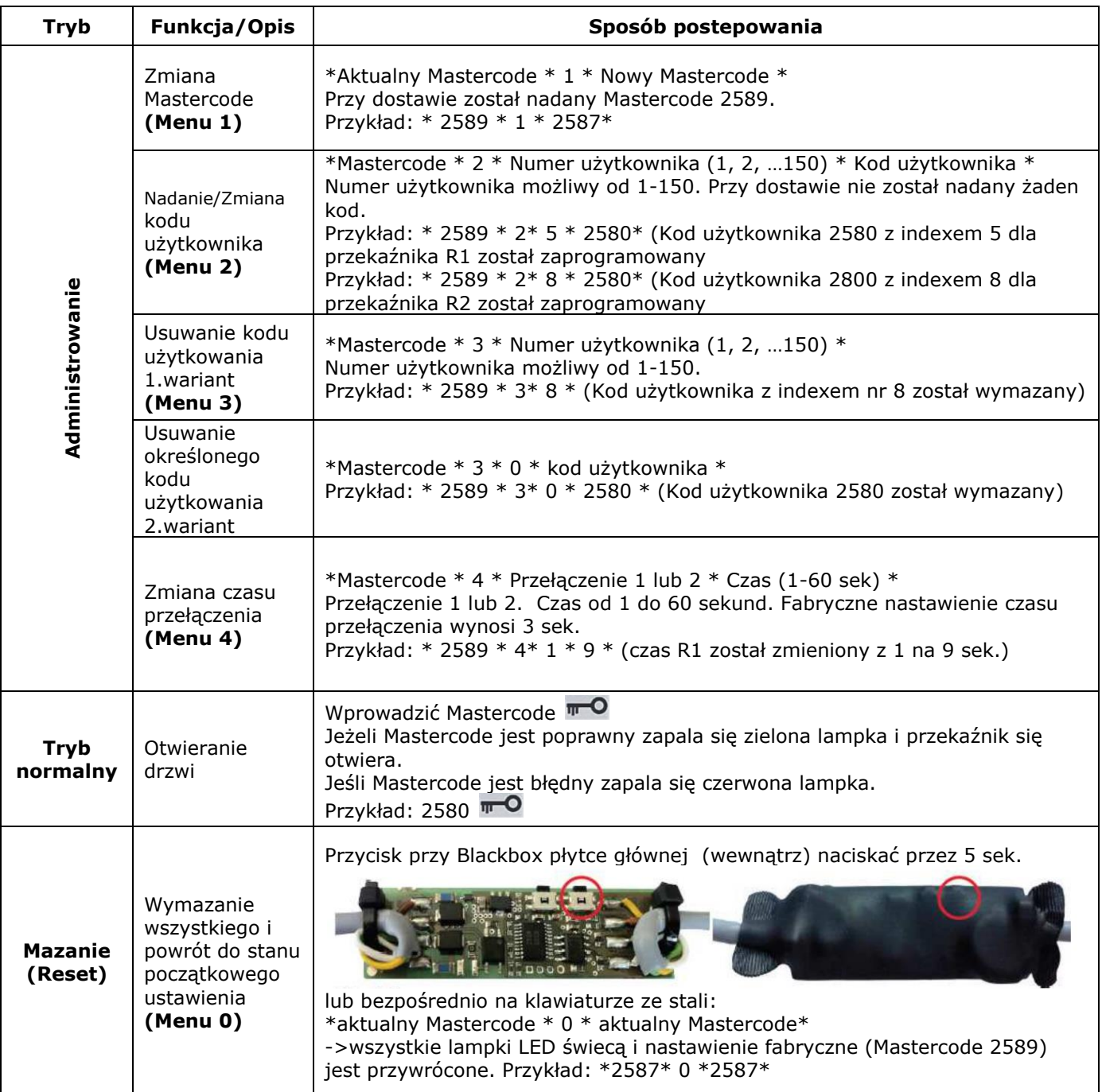